# Appello di Basi di Dati - 24/07/2015

# Proff. Tiziana Catarci e Andrea Marrella

# A.A. 2014-2015

#### **DOMANDA 1 (10 punti)**

Si vuole progettare lo schema ER di una base di dati relativa ai collaudi condotti da una azienda produttrice di elicotteri. L'azienda in questione vuole tenere traccia di un insieme di informazioni concernenti i collaudi effettuati sui diversi prototipi di elicottero. Ogni prototipo è identificato da un codice, ha un tempo di sviluppo (in mesi) ed un costo di produzione. Per ogni prototipo l'azienda effettua uno o più collaudi. Di ogni collaudo, che è relativo ad uno ed un solo prototipo, interessano la data di inizio, l'ora di inizio e la durata (in minuti). Sullo stesso prototipo non possono essere effettuati più collaudi contemporaneamente (ovvero lo stesso giorno alla stessa ora di inizio). I collaudi sono di due tipi, in volo e tramite simulatore, e vengono condotti da un singolo collaudatore. Di ogni collaudo in volo interessa la quota a cui è stato effettuato e le condizioni esterne, codificate in una stringa di testo. Inoltre, ogni collaudo in volo è associato ad uno o più collaudi tramite simulatore, ed interessa sapere quali. Di ogni collaudo con simulatore interessano il livello di difficoltà ed eventuali note del collaudatore. Tutti i collaudatori possono effettuare collaudi al simulatore, ma per effettuare i collaudi in volo è necessario avere un'abilitazione specifica. Dei collaudatori interessano nome, cognome, data e città di nascita, se sono abilitati per i collaudi in volo e, in tal caso, la data in cui hanno ottenuto l'abilitazione.

#### **SOLUZIONE 1**

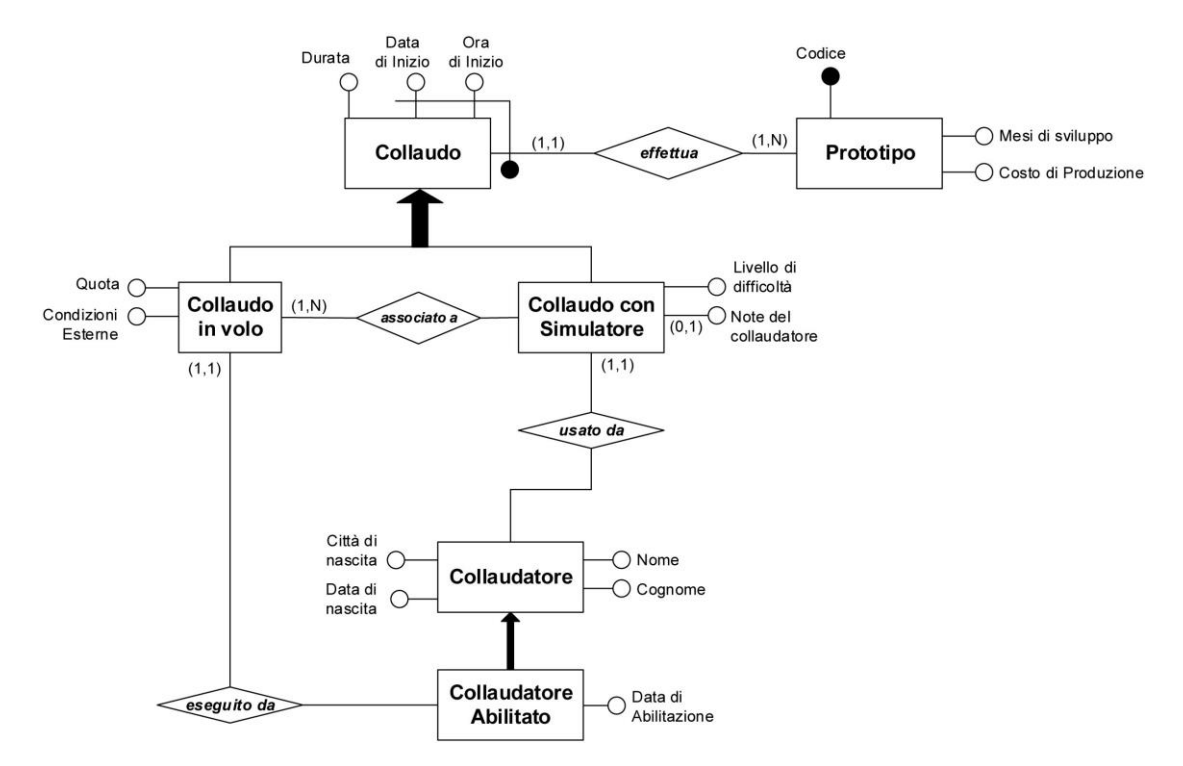

**Vincolo Esterno:** Se esiste un'istanza di *Collaudo con Simulatore* **x** (in cui il prototipo collaudato è **z1**) ed un *Collaudo in Volo* **y** (in cui il prototipo collaudato è **z2**) tali che **<x,y>** è un'istanza della relazione *associato a*, allora **z1 = z2**

### **SOLUZIONE ALTERNATIVA (CON ISA FRA RELAZIONI)**

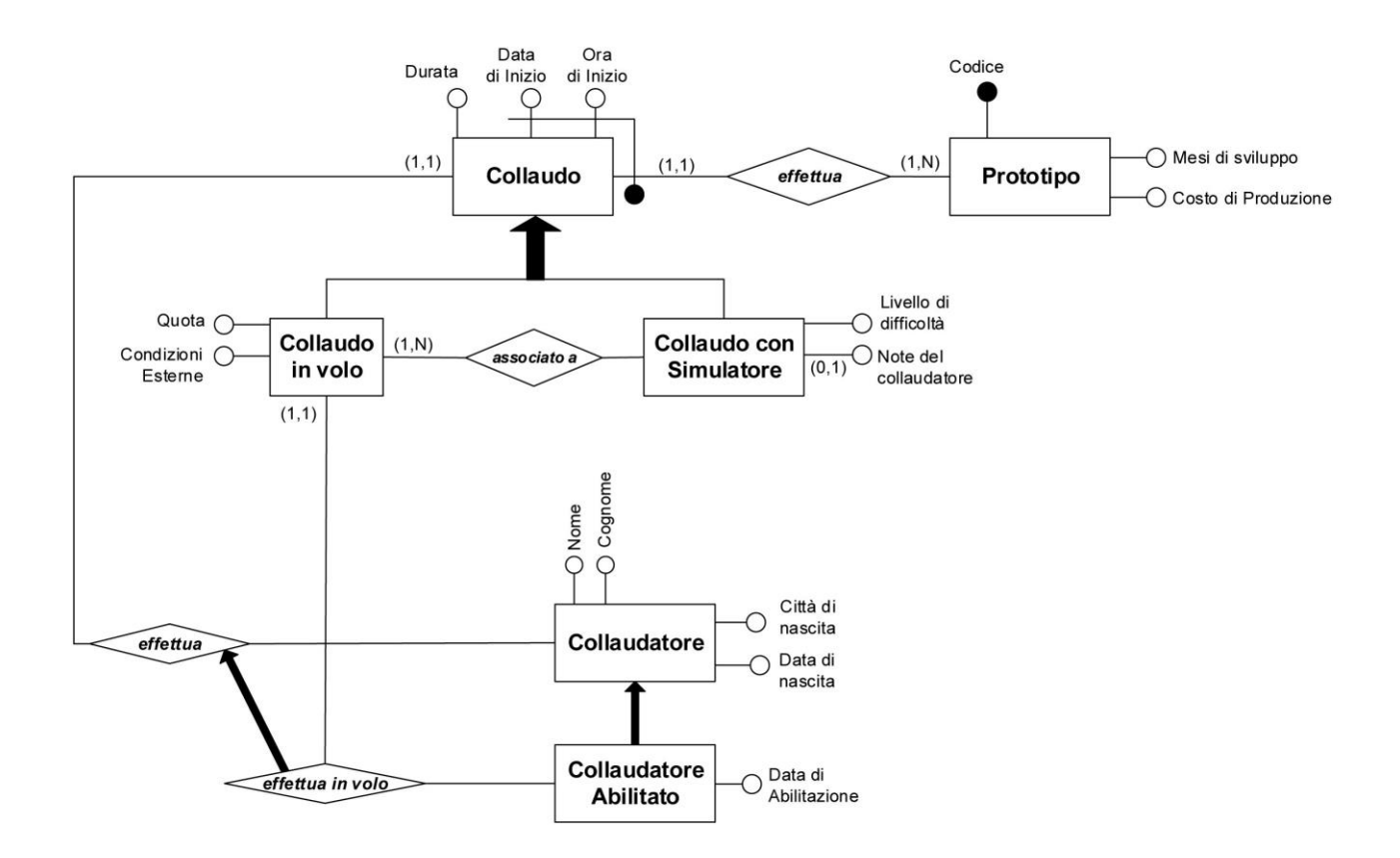

**Vincolo Esterno 1:** Se esistono un *Collaudatore* **x** ed un *Collaudo in Volo* **y** tali che **<x,y>** è un'istanza della relazione *effettua*, allora esiste un *Collaudatore Abilitato* **x1** tale che **x = x1**

**Vincolo Esterno 2:** Se esiste un'istanza di *Collaudo con Simulatore* **x** (in cui il prototipo collaudato è **z1**) ed un *Collaudo in Volo* **y** (in cui il prototipo collaudato è **z2**) tali che **<x,y>** è un'istanza della relazione *associato a*, allora **z1 = z2**

# **DOMANDA 2 (8 punti)**

Si effettui la progettazione logica del diagramma ER realizzato con riferimento alla domanda 1, seguendo l'indicazione di evitare il più possibile valori nulli nella base di dati.

# **SCHEMA ER RISTRUTTURATO (relativo a Soluzione 1)**

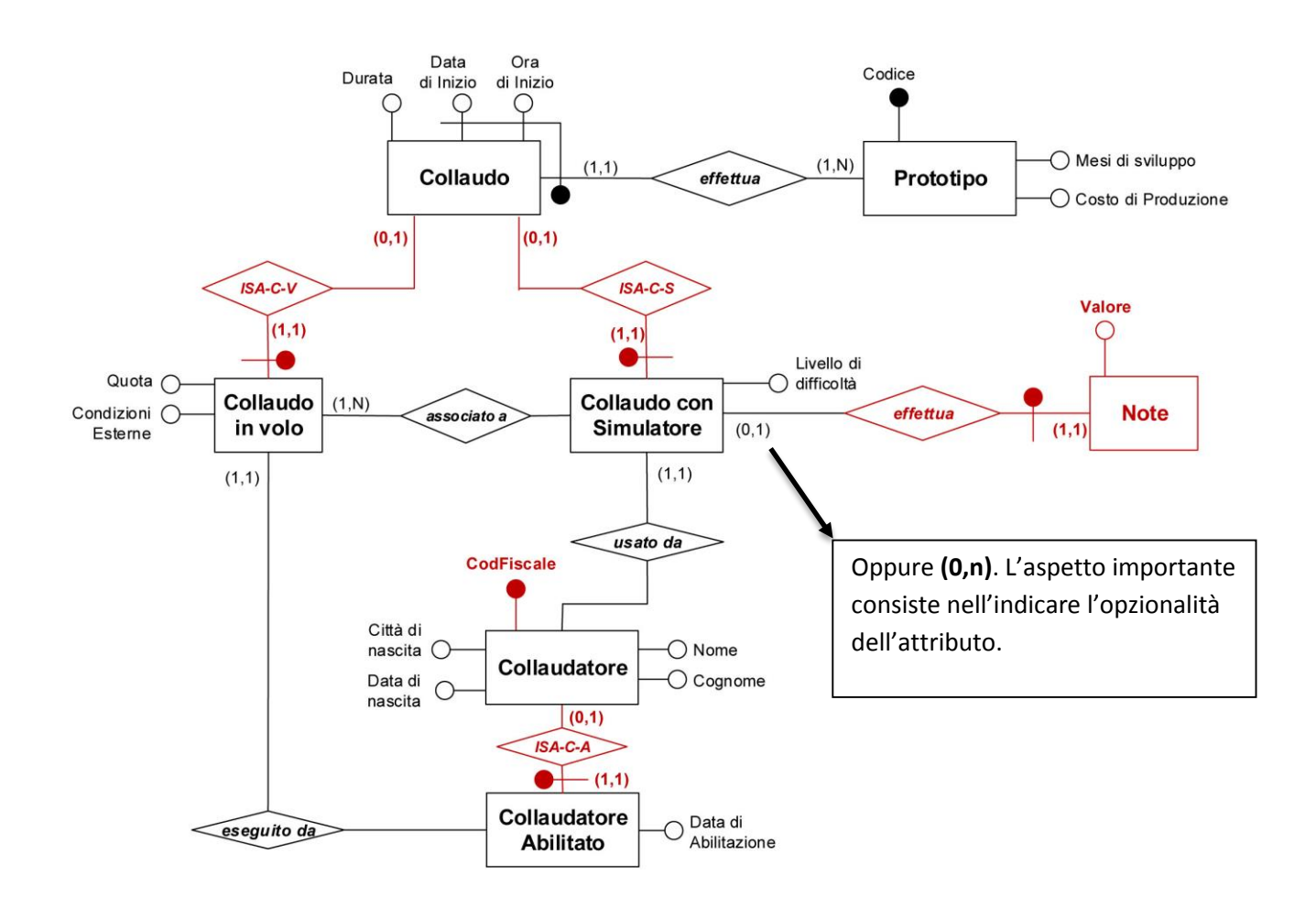

### **Vincolo di Generalizzazione:**

Ogni istanza di Collaudo partecipa a ISA-C-V, oppure a ISA-C-S, ma non ad entrambi.

### **SCHEMA LOGICO (relativo a Soluzione 1)**

**Prototipo**(Codice, MesiSviluppo, CostoProduzione)

 *inclusion*: Prototipo[Codice] ⊆ Collaudo[Prototipo] **Collaudo**(DataInizio, OraInizio, Prototipo, Durata)

 *foreign key*: Collaudo[Prototipo] ⊆ Prototipo[Codice]

**CollaudoInVolo**(DataInizio, OraInizio, Prototipo, Quota, CondizioniEsterne, CollaudatoreAbilitato)

- *foreign key*: CollaudoInVolo[DataInizio,OraInizio,Prototipo] ⊆ Collaudo[DataInizio,OraInizio,Prototipo]
- *foreign key*: CollaudoInVolo[CollaudatoreAbilitato] ⊆ CollaudatoreAbilitato[CodFiscale]
- *inclusion*:

CollaudoInVolo(DataInizio,OraInizio,Prototipo) ⊆ AssociatoA(DataInizioCollInVolo, OraInizioCollInVolo,ProtPerCollinVolo)

**CollaudoConSimulatore**(DataInizio, OraInizio, Prototipo, LivelloDifficoltà, Collaudatore)

- *foreign key*: CollaudoConSimulatore[DataInizio,OraInizio,Prototipo] ⊆ Collaudo[DataInizio,OraInizio,Prototipo]
- *foreign key*: CollaudoConSimulatore[Collaudatore] ⊆ Collaudatore[CodFiscale]

#### **Note**(DataInizioCollConSim,OraInizioCollConSim,ProtPerCollConSim, Valore)

 *foreign key*: Note[DataInizioCollConSim,OraInizioCollConSim,ProtPerCollConSim] ⊆ CollaudoConSimulatore [DataInizio, OraInizio, Prototipo]

# **AssociatoA**(DataInizioCollConSim, OraInizioCollConSim, ProtPerCollConSim, DataInizioCollInVolo, OraInizioCollInVolo, ProtPerCollinVolo)

- *foreign key*: AssociatoA[DataInizioCollConSim,OraInizioCollConSim, ProtPerCollConSim] ⊆ CollaudoConSimulatore [DataInizio, OraInizio, Prototipo]
- *foreign key*: AssociatoA[DataInizioCollInVolo,OraInizioCollInVolo, ProtPerCollInVolo] ⊆ CollaudoInVolo [DataInizio, OraInizio, Prototipo]
- *constraint* (vedi vincolo esterno) -> AssociatoA[ProtPerCollConSim] = AssociatoA[ProtPerCollInVolo]

#### **Collaudatore**(CodFiscale,Nome,Cognome,CittàNascita,DataNascita)

### **CollaudatoreAbilitato**(CodFiscale,DataAbilitazione)

 *foreign key*: CollaudatoreAbilitato[CodFiscale] ⊆ Collaudatore[CodFiscale]

#### *Vincoli di Generalizzazione:*

- **Collaudo**(DataInizio, OraInizio, Prototipo) =
	- **CollaudoConSimulatore**(DataInizio, OraInizio, Prototipo) ⋃ **CollaudoInVolo**(DataInizio, OraInizio, Prototipo)
- **CollaudoConSimulatore**(DataInizio, OraInizio, Prototipo) ⋂ **CollaudoInVolo**(DataInizio, OraInizio, Prototipo) = ∅

#### **DOMANDA 3**

Sullo schema relazionale definito in riferimento alla domanda 2, si esprimano le seguenti interrogazioni SQL:

1. Per ogni collaudo in volo più lungo di 60 minuti, fornire il codice del prototipo collaudato e la data e l'ora di inizio del collaudo. **(3 punti)**

```
SELECT CV.Prototipo, CV.DataInizio, CV.OraInizio
FROM CollaudoInVolo CV, Collaudo CO
WHERE CV. Prototipo = CO. Prototipo AND CO. Durata > 60
```
2. Restituire nome, cognome, data e città di nascita dei collaudatori dei prototipi più costosi. **(4 punti)**

```
SELECT CL.Nome, CL.Cognome, CL.CittàNascita, CL.DataNascita
FROM Collaudatore CL, CollaudoConSimulatore CS, Prototipo P
WHERE CS.Collaudatore = CL.CodFiscale AND
     P.Codice = CS.Prototipo AND 
      P.CostoProduzione = (SELECT max(CostoProduzione)
                             FROM Prototipo)
```
3. Per ogni collaudatore restituire la durata media dei collaudi al simulatore ed il costo medio dei prototipi collaudati. **(4 punti)**

```
SELECT CS.Collaudatore, avg(CO.Durata), avg(P.CostoProduzione)
FROM Collaudatore CL, CollaudoConSimulatore CS, 
     Collaudo CO, Prototipo P
WHERE CS.Collaudatore = CL.CodFiscale AND
     CS.Prototipo = CO.Prototipo AND
     CO.Prototipo = P.Codice
GROUP BY(CS.Collaudatore)
```
#### **DOMANDA 4 (3 punti)**

Esprimere in algebra relazionale l'interrogazione 1 della domanda 3.

ΠPrototipo, DataInizio, OraInizio ( CollaudoInVolo  $\bowtie$  Durata > 60 AND Prototipo = Prot  $(O(Coll(1-)Data.2)>Ora.3->Prot)$ , Collaudo)))